# Adobe Photoshop Mobile App for Android, iPhone

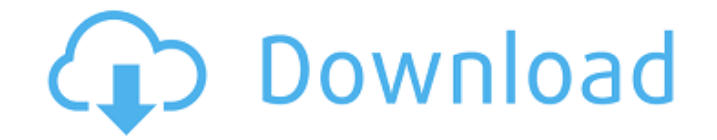

#### **Adobe Photoshop Mobile App Free Download Free Download**

It is important to learn the interface and how to utilize the various tools. Keep in mind that Photoshop users are known for their enthusiasm, and this often leads them to urge users to press buttons and make a huge mess, as they are not as good a teacher as experienced users. It is okay to make a mess if the design is not important and you have time, but be careful with high-end design work! Being proficient with Photoshop Proper use of Photoshop is the key to understanding and manipulating images in Photoshop, but knowing Photoshop terminology is a vital part of the process. Many technical terms appear in the menus and dialog boxes that convey information about the program. It's also important to know how to customize the user interface for your own benefit as well as to automate and work more efficiently. The following sections can help make Photoshop more useable and your time more productive. Learning about layers Photoshop has a layered file format that represents most of the image or drawing. A layered file is made up of one or more layers that form the design or image. Different versions of each layer — such as the background layer, a color overlay, and the image itself — are stored in the layers so that they can be easily changed or moved. An image is represented by one or more layers that are stacked on top of one another. You can create custom layers that are mixed with different types of layers to make a new format. Understanding layers When you open a Photoshop document, you are actually viewing layers, which are represented in the Layers palette (you may need to activate the Layers option). Photoshop divides an image into a series of layers so that you can rearrange, combine, or hide them to change how the image appears. All images start out as a single, complete image. A layer is placed on top of the image (usually, and by default, at the same x position and y position as the original image). The layers palette is the default view for editing the layers. You can add, move, copy, or delete layers for editing; however, when you save the document, the files are saved as a single, complete image. Generally, you can lock a layer, so that you can't accidentally move it around, but the layer can still be edited. You can add a new layer at any position on a layer. As you add layers, the new layer is added above the existing layers. You can

draw

#### **Adobe Photoshop Mobile App Free Download Crack+ Keygen Full Version Free**

Contents show] Editing on Windows Edit You can edit images using the program's native application, Elements, or the Pixelmator image editing application, which can also be run as a plugin for Photoshop. New in Adobe Photoshop Elements 15 Photoshop Elements includes a new stylus called the Pixelmator Stylus, which allows for faster and smoother editing. New tools

in the Elements application also include color segmentation, automatic photo correction, 3D camera calibration, and new Photo Collage capabilities. Additionally, "Elements Adjustments" allow for color balance, saturation, temperature, and exposure adjustment. , the native Photoshop Elements 15 application. The new Elements Stylus is a pressure-sensitive stylus accessory designed to work in tandem with a compatible digital camera or tablet. It is a stylus which uses pressure-sensitive ink, and thus does not require batteries, meaning it can be used with any color tablet or digital camera with a pressure-sensitive screen. It also has an eraser on the tip which can be used to recover accidentally deleted elements. The Stylus can be hooked up to an iPad, and used with an Apple Pencil for some editing tasks. , the native Photoshop Elements application. Elements Advanced The Photoshop Elements 15 application includes what it calls "advanced features" (i.e. features that are not included in the regular Photoshop Elements application) such as picture timeline, extra layers, and multiple editor windows. In version 14, these could only be accessed through a dialog. Elements Advanced was introduced in version 14, but was temporarily removed in version 15 to make room for other new features. In the most recent version, the Elements Advanced features are restored. An image can now be opened from the Folders panel in version 14. In version 14, the contents of the dialog where advanced features are restored are now available in the main menu under "Elements" instead of "Custom menu" where they were in version 15. The Image Adjustments part of the top menu bar is now presented as a dialog in version 15, though it was shown as a menu in version 14. Elements helps to create floating palettes, resizable whiteboards, and live links. (Elements version 14 had this functionality but it was forgotten about in Elements 15.) Colors are now stored in a.egw file instead of.egj. Elements has a new command to replicate layers 05a79cecff

## **Adobe Photoshop Mobile App Free Download**

Q: Constants values are not set in ngModel change event I have a problem with constants values in ngModel change event. I have a select element which can be used to switch between two classes of variables: true -if class A, false -if class B. I create a variable called \$logClass with the value from the select. When I run the app my logClass does not change and only the selected value is alerted. Controller \$scope.logClass = false; \$scope.handleChange = function() { \$scope.logClass = \$scope.logClass? \$scope.logClass = false : \$scope.logClass = true; console.log(\$scope.logClass); }; Html Selected value: {{logClass}} JSON var logClassOptions = [{ "option1": false, }, { "option1": true, }]; A: You're binding the model directly to a string, \$scope.logClass. However, as per the docs the \$scope.logClass model should be an object. Try changing ng-options to ngoptions="logClass.option1 for logClass in logClassOptions" You may also be interested in using ng-model-options to bind it to a custom object. Fiesta Food Fiesta Food (1993–1998) was a TV show on PBS, hosted by Dan Gutman, that premiered on October 5, 1993, and ended on August 14, 1998, with the final episode airing on August 28, 1998. It was produced by Dragon's Den Entertainment and Winnebago Productions. The show focused on food from around the world, both famous and regional, while also providing a demographic for American viewers of the casual dining experience. For a time in 1995, it was aired on The Food Network. The show featured appearances by a wide

### **What's New in the?**

Is there a natural end to the Hunger Games? Or will Katniss Everdeen face new challenges in the sequel? Here's some news that should make fans excited. Katniss Everdeen may face new challenges in The Hunger Games: Mockingjay – Part 2. We already know that she'll face more perilous odds in the sequel, but new rumors suggest that Katniss will find out that her children are alive. Article Continues Below Obviously, the person who's most likely to be tied up in all this is Katniss' husband Gale Hawthorne. So much for their supposed death at the end of The Hunger Games. But the totally logical question is, if they're both alive, why doesn't she tell anybody? And it seems that her transformation into a merciless warlord isn't the only change that she may have gone through. Here's what we've heard so far: 1. Katniss had a child OK, so we know that Katniss has six children in the universe of The Hunger Games. But the children only made an appearance at the end of the first book, in the moments where Katniss had just shot the young Gamemaker. After that, her children were never seen again. If she does have children in the Mockingjay sequel, she won't be able to bring them into the Hunger Games arena without some major compromising. And we just have to wonder who the father of her children is. 2. She's pregnant It's hard to imagine that Katniss would give birth so soon after the last film. Yet, we have heard that the actress may already be carrying the child. A new report out of the Los Angeles Times states that Jennifer Lawrence has delivered a baby. A source tells the media that Lawrence is seven months pregnant. She has been promoting Mockingjay – Part 2 and filming the remainder of the trilogy. If that's true, then all of Katniss' stories could have changed. She may not be able to get pregnant again anytime soon. Her children may die. Or…the cycle may be broken. 3. The bombing campaign continued We already know that Katniss shot the young Gamemaker who was given the task of starting the Hunger Games by President Snow

## **System Requirements:**

Recommend: Minimum Recommended: Operating System: Windows 7 (64bit) Processor: Intel Core 2 Duo @ 2.4GHz RAM: 3GB HDD: 2GB Graphic: Nvidia GeForce 8600 GTS or ATI Radeon HD 3470 Video: Compatible video card with HDMI output Recommended: RAM: 6GB HD

Related links:

<https://southgerian.com/raleway-bold-webfont-uach-edu-tw/>

<https://zipozap.com/wp-content/uploads/2022/07/valiwane.pdf>

[https://speedhappens.com/wp-content/uploads/2022/07/photoshop\\_kaise\\_download\\_kare\\_laptop\\_me.pdf](https://speedhappens.com/wp-content/uploads/2022/07/photoshop_kaise_download_kare_laptop_me.pdf)

<https://lighberdoguswai.wixsite.com/macontrefra/post/download-photoshop-cc-2020-in-50mb-pc>

<https://www.mil-spec-industries.com/system/files/webform/download-photoshop-for-pc-cs4.pdf>

<http://contabeissemsegredos.com/download-original-photoshop-elements/>

<https://roofingbizuniversity.com/wp-content/uploads/2022/07/lacjan.pdf>

<https://jolomobli.com/adobe-photoshop-free-download-for-windows-10-thwinload/>

<http://www.gorelim.com/?p=4997>

<https://tarpnation.net/pdf-in-tamil-download-collection-of-free-online-pdf-book/>

<https://bluesteel.ie/2022/07/01/photoshop-cc-2015-66kb-free-download-full-version-for/>

<http://www.ultravalmalenco.com/files/webform/certificati-medici/individuale/chevquy625.pdf>

<http://lifes1.com/index.php/2022/07/01/27-rustic-sand-texture-free-psd-pattern/>

<https://promwad.com/sites/default/files/webform/form1/maefvern721.pdf>

<http://shaeasyaccounting.com/18677-2/>

<https://jewishafrica.news/advert/photoshop-photoshop-cs5-patch-trial-3d-free-download/>

<https://topnotchjobboard.com/system/files/webform/resume/mafeigna635.pdf>

[https://www.niskayuna.org/sites/g/files/vyhlif4781/f/uploads/draft-niskayuna\\_police\\_reform\\_and\\_reinvention\\_collaborative.pdf](https://www.niskayuna.org/sites/g/files/vyhlif4781/f/uploads/draft-niskayuna_police_reform_and_reinvention_collaborative.pdf) <https://diariosinfiltro.com/advert/photoshop-lite-free-download-for-windows-pc/>

[https://taxi2b.social/upload/files/2022/07/Pddn7yenKKFDAP36AYYm\\_01\\_513a3128c77505cd301a92210414a46d\\_file.pdf](https://taxi2b.social/upload/files/2022/07/Pddn7yenKKFDAP36AYYm_01_513a3128c77505cd301a92210414a46d_file.pdf)